## Lecture 15: Kernel perceptron, Neural Networks, SVMs etc

Instructor: Prof. Ganesh Ramakrishnan

.

.

March 8, 2016 1 / 40

. . . . . .

Non-linear perceptron? \n
$$
\mathbf{A} \mathbf{v} \cdot \mathbf{a} \cdot \mathbf{b} \cdot \mathbf{c} \cdot \mathbf{b}
$$
\n\nWe  
\n
$$
\mathbf{A} \mathbf{v} \cdot \mathbf{a} \cdot \mathbf{b} \cdot \mathbf{c} \cdot \mathbf{c}
$$
\n
$$
\mathbf{A} \mathbf{v} \cdot \mathbf{a} \cdot \mathbf{b} \cdot \mathbf{c} \cdot \mathbf{c}
$$
\n
$$
\mathbf{A} \mathbf{v} \cdot \mathbf{a} \cdot \mathbf{b} \cdot \mathbf{c} \cdot \mathbf{c}
$$
\n
$$
\mathbf{A} \mathbf{v} \cdot \mathbf{a} \cdot \mathbf{b} \cdot \mathbf{c} \cdot \mathbf{c}
$$
\n
$$
\mathbf{A} \mathbf{v} \cdot \mathbf{b} \cdot \mathbf{c} \cdot \mathbf{c}
$$
\n
$$
\mathbf{A} \mathbf{v} \cdot \mathbf{b} \cdot \mathbf{c} \cdot \mathbf{c}
$$
\n
$$
\mathbf{A} \mathbf{v} \cdot \mathbf{b} \cdot \mathbf{c} \cdot \mathbf{c}
$$
\n
$$
\mathbf{A} \mathbf{v} \cdot \mathbf{b} \cdot \mathbf{c} \cdot \mathbf{c}
$$
\n
$$
\mathbf{A} \mathbf{v} \cdot \mathbf{b} \cdot \mathbf{c} \cdot \mathbf{c} \cdot \mathbf{c}
$$
\n
$$
\mathbf{A} \mathbf{v} \cdot \mathbf{b} \cdot \mathbf{c} \cdot \mathbf{c} \cdot \mathbf{c} \cdot \mathbf{c}
$$
\n
$$
\mathbf{A} \mathbf{v} \cdot \mathbf{c} \cdot \mathbf{c} \cdot \
$$

March 8, 2016 17 / 40

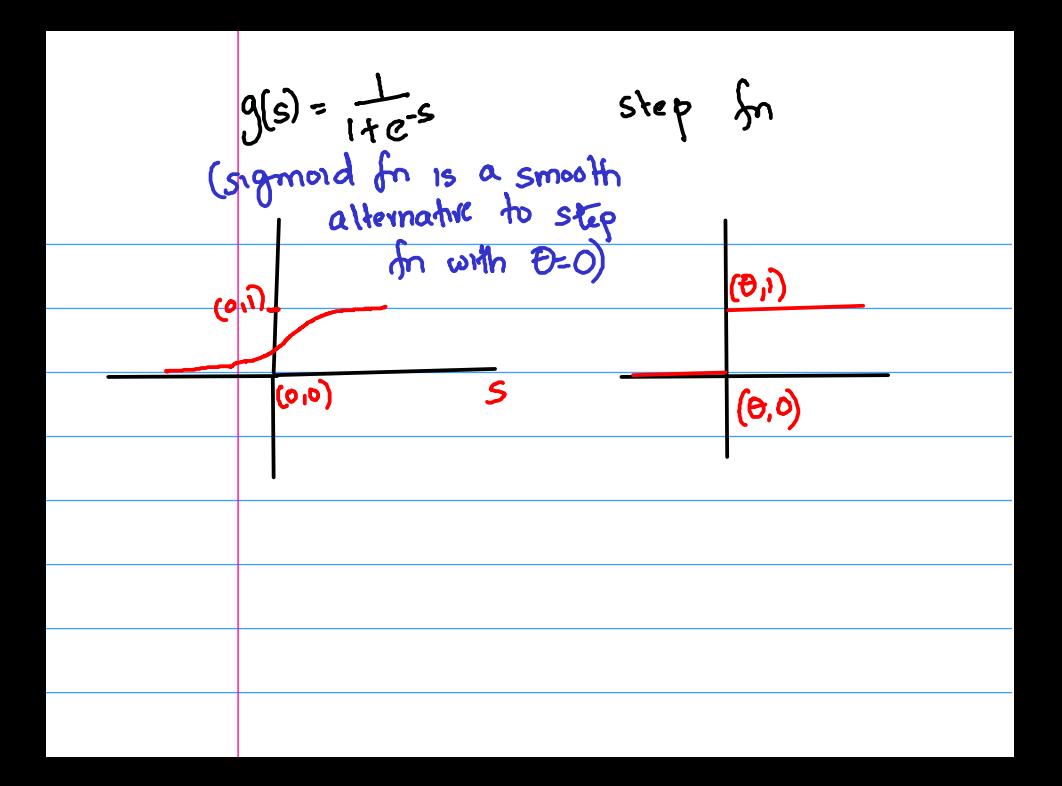

OR using perceptron :  $\infty$  v y

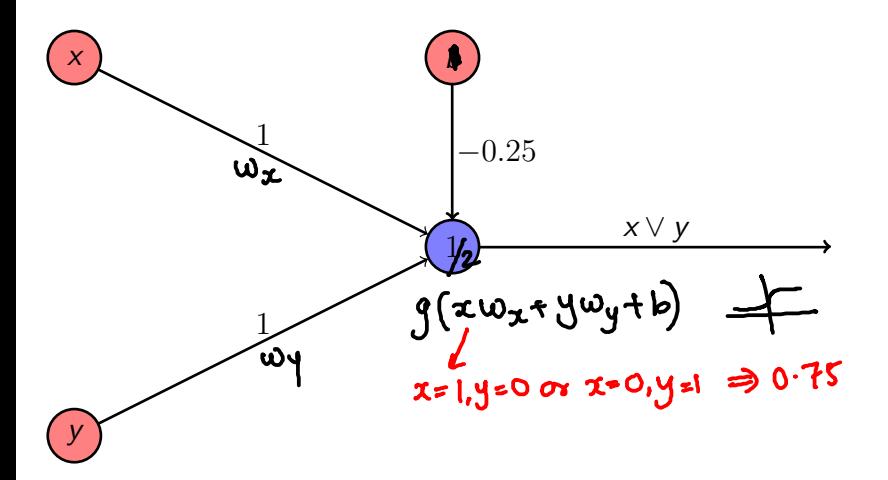

. . . . . .

 $\Box \rightarrow \neg \left( \Box \right) \rightarrow \neg \left( \Sigma \right) \rightarrow \neg \left( \exists \right)$ 

## AND using perceptron

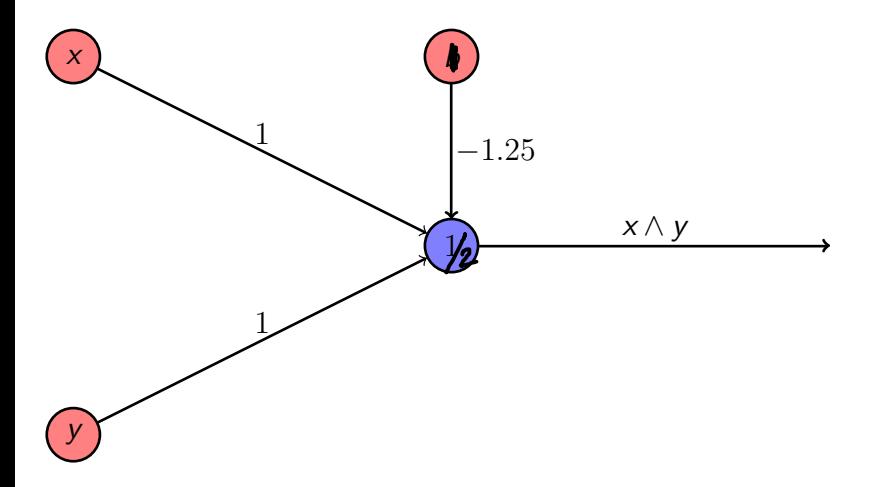

. . . . . .

 $\Box \times \Box \rightarrow \times 1$ 

. . .

## NOT using perceptron

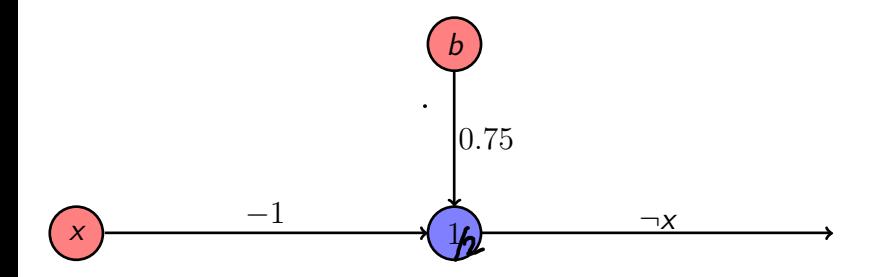

. . . . . .

.

 $\Box \times \left\langle \underline{\Box} \times \right\rangle$ 

.

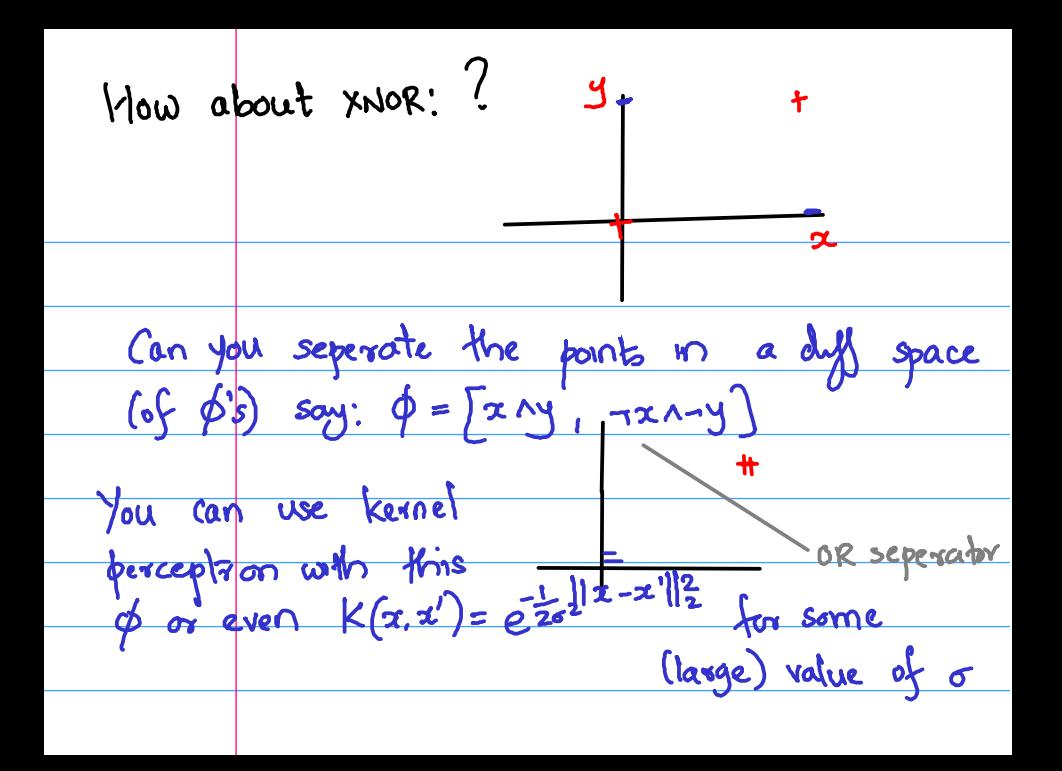

One observe that the points are linearly  
\nseparable in space formed by 
$$
\phi = [x \land y, \neg x \land \neg y]
$$

\nUse also observe that we had already  
\nconsider a percap froms for  $x \land y, \neg x, \neg y \land$ 

\ntherefore  $\neg x \land \neg y \land$  finally we have perceptron  
\nto represent in the space  $[x \land y, \neg x \land \neg y]$ 

\nBy solving not employ a **(ASADE (chain)** of  
\nperceptions, with output of some perceptrors  
\nbecoming inputs to other perceptrans?

\nThis is the central idea of neural networks.

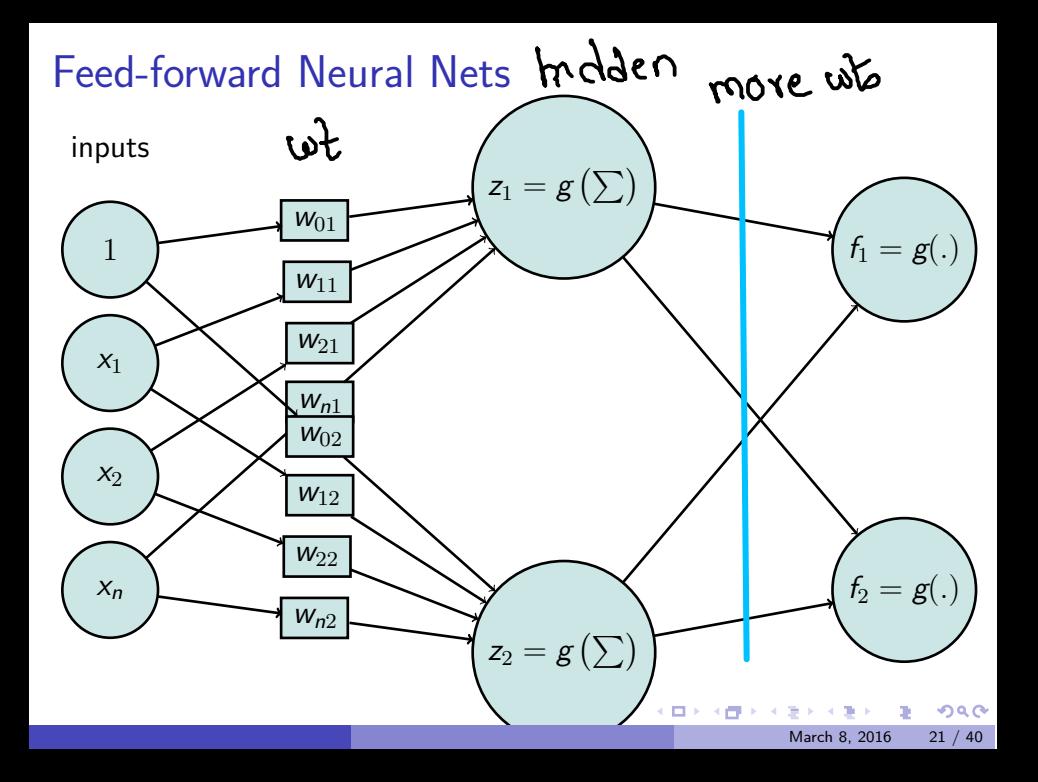

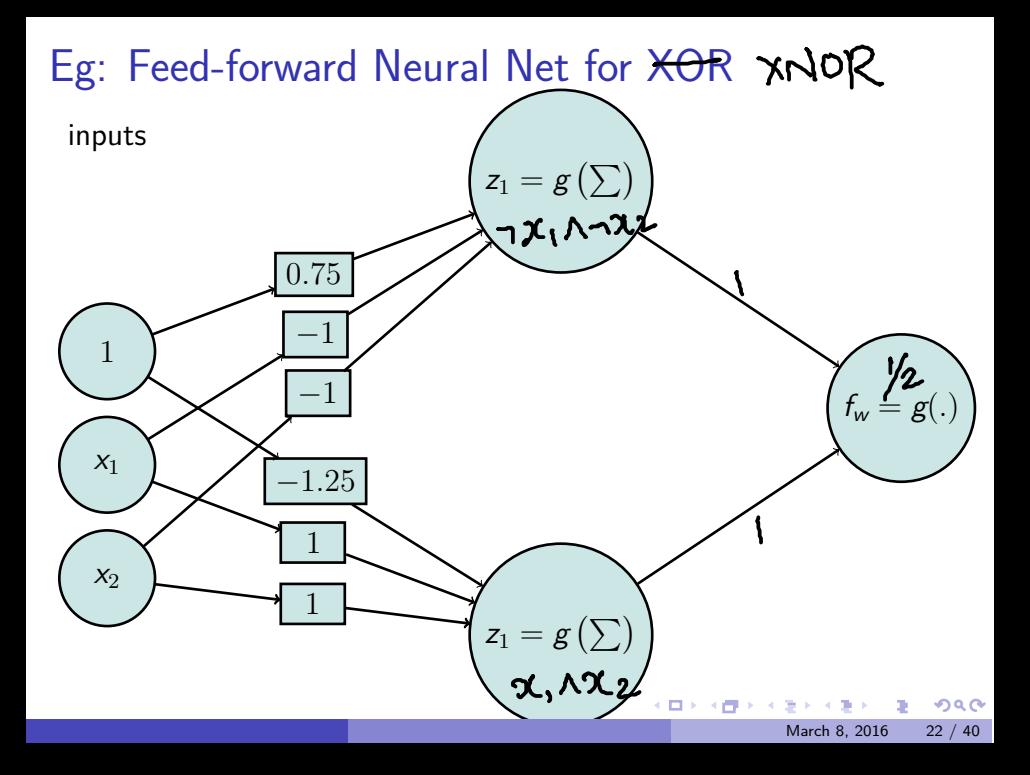

## Training a Neural Network

STEP 0: Pick a network architecture

- Number of input units: Dimension of features  $\mathbf{x}^{(i)}$ .
- Number of output units: Number of classes.
- Reasonable default: 1 hidden layer, or if  $>1$  hidden layer, have same number of hidden units in every layer.
- Number of hidden units in each layer a constant factor (3 or 4) of dimension of x.
- Logistic Loss function:

$$
E(w) = -\left[\frac{1}{m}\sum_{i=1}^{m} \left( y^{(i)} \log f_{w}\left(x^{(i)}\right) + \left(1 - y^{(i)}\right) \log \left(1 - f_{w}\left(x^{(i)}\right)\right) \right) \right] + \frac{\lambda}{2m} \sum_{j=1}^{n} w_{j}^{2}
$$
(5)

.

Good if you understand

Serve the